# Setting Up Work Hours in CCC® Estimating

# **Table of Contents**

| Work Hours Search Screen in CCC <sup>®</sup> Estimating | 2 |
|---------------------------------------------------------|---|
| How to Configure Normal Work Hours                      | 4 |
| How to Copy Calendars to Other Locations                | 5 |
| How to Search                                           | 6 |
| How to Edit Daily Work Hours                            | 7 |
|                                                         |   |

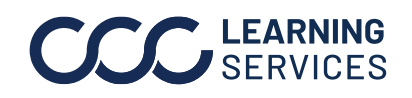

**CCC**<sup>®</sup> is a trademark of CCC Intelligent Solutions Inc. All rights reserved. CCC<sup>®</sup> is a trademark of CCC Intelligent Solutions Inc.

### Work Hours Search Screen in CCC® Estimating

| Introduction  | This section provides an overview and reviews the steps to access the Work<br>Hours Search screen in CCC® Estimating. |
|---------------|----------------------------------------------------------------------------------------------------|
| Accessing the | Work Hours allow you to view and configure the Normal Work Hours for both                                             |
| Team Search   | Production and Customer Service. This is important because other modules in                                           |
| Screen        | the system use the Normal Work Hours defined here, such as Reporting,                                                 |

Repair Order cycle time metrics, and Production Schedule.

Use the following steps to access the Work Hours Search screen.

| From the main m                                                                                     | ienu bar, select <b>C</b>                                                                                                    | <b>onfigure</b> , then                                                                                                    | Work Hours.                                                                                                    |                                                                                                    |                                                                                                    |  |
|----------------------------------------------------------------------------------------------------|----------------------------------------------------------------------------------------------------|----------------------------------------------------------------------------------------------------|----------------------------------------------------------------------------------------------------|----------------------------------------------------------------------------------------------------|----------------------------------------------------------------------------------------------------|--|
| Configure  Tools  My Account  Profiles Machine Settings  Employees Teams Security Roles  Work Hours | Sea<br>7                                                                                                    |                                                                                                    |                                                                                                    |                                                                                                    |                                                                                                    |  |
| The Work Hours                                                                                      | Aurine         Construction         Monolary           CLOSED         9.00 AM - 5.00 PM           CLOSED         7         9.00 AM - 5.00 PM           CLOSED         14         9.00 AM - 5.00 PM           CLOSED         21         9.00 AM - 5.00 PM           CLOSED         28         9.00 AM - 5.00 PM           CLOSED         28         9.00 AM - 5.00 PM                                                                                                    | 9:00 AM - 5:00 PM<br>29 30<br>9:00 AM - 5:00 PM                                                                                                    | 9:00 AM - 5:00 PM<br>3 31<br>9:00 AM - 5:00 PM                                                                                                    | тинану 4<br>5:00 АМ - 5:00 РМ<br>1000 АМ - 5:00 РМ<br>1000 АМ - 5:00 РМ<br>20<br>1000 АМ - 5:00 РМ<br>1<br>1000 АМ - 5:00 РМ<br>1<br>1<br>1<br>1<br>1<br>1<br>1<br>1<br>1<br>1<br>1<br>1<br>1                                                                                                    | лович 5 5<br>500 АМ - 500 РМ 22<br>500 АМ - 500 РМ 23<br>900 АМ - 500 РМ 25<br>В 25<br>0 Ur default                                                                                                    |  |
|                                                                                                    |                                                                                                    | _                                                                                                    |                                                                                                    |                                                                                                    |                                                                                                    |  |
|                                                                                                    | FunctionDefaults to your current location and current Month/Year for theProduction Work Hours.                                                                                                    |                                                                                                    |                                                                                                    |                                                                                                    |                                                                                                    |  |
| <b>B.</b> Search<br>Results Panel                                                                   | Displays search results.                                                                                                    |                                                                                                    |                                                                                                    |                                                                                                    |                                                                                                    |  |
| <b>C.</b> Work Hours<br>Toolbar                                                                     | rs Configure <b>Normal Hours</b> and <b>Copy Calendar</b> buttons. The Co<br>Calendar button is visible for MSOs.                                                                                                    |                                                                                                    |                                                                                                    |                                                                                                    |                                                                                                    |  |
|                                                                                                    | My Account<br>Profiles<br>Machine Settings<br>Employees<br>Teams<br>Security Roles<br>Work Hours<br>Work Hours<br>Teams<br>Security Roles<br>Work Hours<br>Profiles<br>Work Hours<br>Profiles<br>Teams<br>Security Roles<br>Work Hours<br>Profiles<br>Profiles<br>Profil | My Account       Image: Control of the settings         Employees       Teams         Security Roles       Control of the settings         Work Hours       Control of the settings         Control of the settings       Control of the settings         Control of the setting | My Account       Image: Control of the section of the section of the se | My Account       Image: Control of the section of the section of the se | My Account       Image: Control of the second of the second |  |

Continued on next page

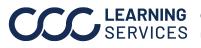

## Work Hours Search Screen in CCC® Estimating, Continued

| Step | Action                                                                                |                                               |                           |                                                       |        |                       |                     |          |
|------|---------------------------------------------------------------------------------------|-----------------------------------------------|---------------------------|-------------------------------------------------------|--------|-----------------------|---------------------|----------|
| 3    | Click on either the <b>Production</b> or <b>Customer Service</b> button on the Search |                                               |                           |                                                       |        |                       |                     |          |
|      | Panel to display the appropriate Calendar.                                            |                                               |                           |                                                       |        |                       |                     |          |
| 4    | Click t                                                                               | he Co                                         | onfig                     | ure No                                                | ormal  | Hour                  | <b>s</b> butto      | on or    |
|      |                                                                                       | c                                             | NI.                       |                                                       |        |                       |                     |          |
|      | 🕎 Cor                                                                                 | figure                                        | Norma                     | al Hours                                              | 5      |                       |                     |          |
|      |                                                                                       |                                               |                           |                                                       |        |                       |                     |          |
|      |                                                                                       |                                               |                           |                                                       |        |                       |                     | <b>-</b> |
|      | The N                                                                                 | orma                                          | l Wor                     | k Hou                                                 | rs wir | ndow                  | opens               | This     |
|      |                                                                                       |                                               |                           |                                                       |        | dow                   | opens               | This     |
|      | The N<br>sectio                                                                       |                                               |                           |                                                       |        | dow                   | opens               | . This   |
|      |                                                                                       | n of t                                        |                           |                                                       |        | dow                   | opens               | . This   |
|      | Sectio                                                                                | n of t                                        | his d                     | ocum                                                  |        | dow                   | opens               |          |
|      | sectio                                                                                | n of t                                        | his d                     | ocum                                                  | ent.   | dow                   | opens               |          |
|      | Sectio                                                                                | n of t                                        | his d                     | ocum                                                  | ent.   | idow (                | opens               |          |
|      | Sectio                                                                                | n of t<br>rs<br>Productio<br>Set normal produ | n Work Huution work hours | OCUM<br>DUIS<br>and capacity thresh                   | ent.   | THU                   | -<br>FRJ            | SAT      |
|      | Normal Work Hou                                                                       | n of t                                        | MON                       | OCUITS<br>and capacity thresh                         | ent.   | тни                   | FRI<br>E            | SAT      |
|      | Sectio                                                                                | n of t rs Productio Set normal produ SUN      | MON                       | OCUM<br>DUIS<br>and capacity thresh<br>TUE<br>9:00 AM | ent.   | THU<br>☑<br>9:00 AM → | FRI<br>2<br>9:00 AM | SAT      |
|      | Normal Work Hou                                                                       | n of t                                        | MON                       | OCUITS<br>and capacity thresh                         | ent.   | тни                   | FRI<br>E            | SAT      |
|      | Normal Work Hou                                                                       | n of t rs Productio Set normal produ SUN      | MON                       | OCUM<br>DUIS<br>and capacity thresh<br>TUE<br>9:00 AM | ent.   | THU<br>☑<br>9:00 AM → | FRI<br>2<br>9:00 AM | SAT      |
|      | Sectio                                                                                | n of t rs Productio Set normal produ SUN      | MON                       | OCUM<br>DUIS<br>and capacity thresh<br>TUE<br>9:00 AM | ent.   | THU<br>☑<br>9:00 AM → | FRI<br>2<br>9:00 AM | SAT      |

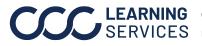

Accessing the

#### How to Configure Normal Work Hours

Introduction This section reviews the steps necessary to configure Normal Work Hours for both the Production and Customer Service Calendars within CCC<sup>®</sup> Estimating.

**Note:** The **Capacity Low/High** and **Non-Drive Max** fields refers to the number of vehicles in the shop. This is covered in another document for Scheduling and Appointments.

ConfigureThis table reviews the information needed to configure Normal WorkWork HoursHours.

| Normal Work Ho                                                   | urs                                                                                |                                           |         |                                   |                                   | ×                             |  |
|------------------------------------------------------------------|------------------------------------------------------------------------------------|-------------------------------------------|---------|-----------------------------------|-----------------------------------|-------------------------------|--|
| OPEN                                                             | Production Work Hours<br>Set normal production work hours and capacity thresholds. |                                           |         |                                   |                                   |                               |  |
| Open<br>Closed<br>Capacity Low<br>Capacity High<br>Non-Drive Max | SUN<br>9:00 AM<br>5:00 PM<br>02                                                    | MON 01 TUE<br>AM V 9:00 AM V<br>5:00 PM V | WED<br> | THU<br>9:00 AM ~<br>5:00 PM ~<br> | FRI<br>9:00 AM ~<br>5:00 PM ~<br> | SAT<br>9:00 AM<br>5:00 PM<br> |  |
| Time Zone: U                                                     | S/Central                                                                          |                                           |         | 0                                 | 4 ок                              | Cancel                        |  |

| Step | Action                                                                                                    |
|------|----------------------------------------------------------------------------------------------------|
| 1    | Click Configure Normal Hours. Use the checkboxes to                                                                                    |
|      | select or deselect workdays.                                                                                                    |
| 2    | Select <b>Open/Closed</b> times for each day in which there                                                                            |
|      | should be Work Hours using the dropdown list on the Time                                                                               |
|      | fields OR enter it manually.                                                                                                    |
| 3    | Enter <b>capacity thresholds</b> for each day for the number of vehicles. This section pertains to Scheduling and                      |
|      | Appointments that is covered in another document.                                                                                      |
| 4    | Click the <b>OK</b> button to return to the Work Hours Search<br>Screen. The adjusted Work Hours display for the selected<br>Calendar. |

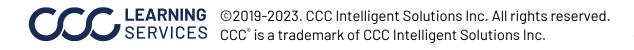

#### How to Copy Calendars to Other Locations

**Copy Calendar** Once you have configured Normal Work Hours for the Production and Customer Service Calendars at one Location, you can copy the Calendars to other Locations. Follow the steps below to copy Calendars.

| Step | Action                                                                                                    |
|------|----------------------------------------------------------------------------------------------------|
| 1    | Click on the <b>Copy Calendar</b> button.                                                                                                    |
|      | Production                                                                                                    |
|      |                                                                                                    |
|      | Configure Normal Hour: 😹 Copy Calendar                                                                                                    |
|      | Previous Month                                                                                                    |
|      | Sunday Monday Tuesday Wednesday                                                                                                    |
| 2    | The Copy Calendar window opens. The selected Calendar and<br>current Location are displayed in the <b>Selected Locations</b><br>panel. The system lists all the Locations in the <b>Available</b><br><b>Locations</b> panel for you to select. |
|      | Highlight the Location in the <b>Available Locations</b> panel to copy the Calendar to and then use the right arrow key to move it to the <b>Selected Locations</b> pane.                                                                      |
|      | Copy Calendar X                                                                                                    |
|      | For: Production Copy from: Mallet Book Rates - Regent                                                                                                    |
|      | Available Locations: Selected Locations:<br>East Bloomington - St. Louis Park -                                                                                                    |
|      | Brooklyn Park - CCC Training Design<br>Plymouth - CCC Training Design<br>Training - Minnesota - Sec                                                                                                    |
|      |                                                                                                    |
|      |                                                                                                    |
|      |                                                                                                    |
|      |                                                                                                    |
|      |                                                                                                    |
|      |                                                                                                    |
|      |                                                                                                    |
|      | OK Cancel                                                                                                    |
| 3    | Click <b>OK</b> . You are returned to the Work Hours Search screen.                                                                                                    |

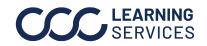

#### How to Search

| Introduction |           | ion reviews the steps to search for Work Hours Calendars<br>C <sup>®</sup> Estimating.                                                                                                    |
|--------------|-----------|----------------------------------------------------------------------------------------------------|
| Search       | Follow th | e steps below to search for Work Hours Calendars.                                                                                                    |
|              | Step      | Action                                                                                                    |
|              | 1         | Select <b>Configure</b> from the menu bar, then select <b>Work</b><br><b>Hours</b> .                                                                                                    |
|              | 2         | The Work Hours Search panel is displayed on the left side of the screen.          Work Hours         Time Zone:         US/Central         Month:         August         Year:         2022         Production         Customer Service |
|              | 3         | Select the desired <b>Month</b> and <b>Year</b> from the drop-down menus. The Search Results Panel displays the specified Month and Year.                                                                                               |
|              | 4         | Select the desired Calendar to view, either <b>Production</b> or <b>Customer Service</b> Work Hours Calendar. The Search Results Pane displays the selected Calendar.                                                                   |

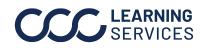

## How to Edit Daily Work Hours

| Introduction                |                                                                                                    | ion reviews the steps to Edit the Working Time on a specific<br>on or Customer Service Calendar day within CCC® Estimating.                                                                                                    |  |  |  |
|-----------------------------|----------------------------------------------------------------------------------------------------|----------------------------------------------------------------------------------------------------|--|--|--|
| Editing Daily<br>Work Hours | Once you have set up the Production and Customer Service Calendars,<br>you can then edit specific days as needed. For example, you may need<br>to close a later time on a unique day or to add Holiday Hours. Follow the<br>steps below to edit a specific day on the Calendar. |                                                                                                    |  |  |  |
|                             | Step                                                                                                    | Action                                                                                                    |  |  |  |
|                             | 1                                                                                                    | Select <b>Configure</b> from the menu bar, then select <b>Work</b><br><b>Hours</b> .                                                                                                    |  |  |  |
|                             | 2                                                                                                    | Click on the <b>Day</b> to be edited.                                                                                                    |  |  |  |
|                             | 3                                                                                                    | The Edit Working Time window displays. Use the <b>radio</b><br><b>buttons</b> and <b>enter text</b> to make changes to the selected<br>day.<br>Edit Working Time<br>Day:<br>Set selected day to: From: To:<br>Normal hours 9:00 AM 7:00 PM<br>Closed<br>Custom hours: 9:00 AM 7:00 PM<br>Label:<br>Custom hours: 9:00 AM 7:00 PM |  |  |  |
|                             |                                                                                                    | <ul> <li>Normal Hours: If you changed this day previously, select Normal Hours to reset the day back to the regular Work Hours.</li> <li>Closed: Use this option to remove Work Hours for this day.</li> <li>Custom Hours: Use this option to change the day to unique hours.</li> </ul>                                         |  |  |  |
|                             | • <b>Label:</b> Adds the text to the Calendar to remind you the unique Work Hours added to this day.                                                                                                    |                                                                                                    |  |  |  |
|                             | 4                                                                                                    | Click <b>OK</b> . The updated calendar displays.                                                                                                    |  |  |  |